#### REFERENCES

- Abdurahman, N.H., Rosli, Y.M., Azhari, N.H., and Hayder, B.a. (2012) Pipeline  $\mathbb{R}^{+}$ Transportation of Viscous Crudes as Concentrated Oil-in-Water Emulsions. Journal of Petroleum Science and Engineering, 90-91, 139-144.
- Aiyejina, A., Chakrabarti. D., Pilgrim, A., and Sastry, M.K.S. (2011) Wax Formation in Oil Pipelines: A Critical Review. International Journal of Multiphase Flow, 37(7), 671-694.
- Ajmera, P. and Robbins, W. (2011) Role of Asphaltenes in Inhibiting Corrosion and Altering the Wettability of the Steel Surface. Corrosion, 67(10), 105006-11.
- Ashrafizadeh, S.N. and Kamran, M. (2010) Emulsification of Heavy Crude Oil in Water for Pipeline Transportation. Journal of Petroleum Science and Engineering, 71(3-4), 205-211.
- Azevedo, L.F.A. and Teixeira, AM. (2003) A Critical Review of the Modeling of Wax Deposition Mechanisms. Petroleum Science and Technology, 21(3-4), 393-408.
- Bruno, A., Sarica, **c.,** Chen, H., and Volk, M. (2008) Paraffin Deposition During the Flow of Water-in-Oil and Oil-in-Water Dispersions in Pipes. Society of Petroleum Engineers. SPE 114747, 1-14.
- Couto, G.H., Chen, H., Dellecase, E., Sarica, C., and Volk, M. (2008) An Investigation of Two-Phase Oil/Water Paraffin Deposition. Society of Petroleum Engineers, SPE 114736, 23(1-4), 49-55.
- dos Santos, R.G., Mohamed, R.S., Bannwart, A.C., and Loh, W. (2006) Contact Angle Measurements and Wetting Behavior of Inner Surfaces of Pipelines Exposed to Heavy Crude Oil and Water. Journal of Petroleum Science and Engineering,  $51(1-2)$ ,  $9-16$ .
- Egger, H. and McGrath, K.M. (2006) Aging of Oil-in-Water Emulsions: The Role of the Oil. Journal of Colloid and Interface science, 299(2), 890-899.
- Huang, Z, Lee, H.S., Senra, M., and Fogler, H.S. (2011) A Fundamental Model of Wax Deposition in Subsea Oil Pipelines. AIChE Journal, 57(11), 2955-2964.
- Kumar, D. and Biswas, S.K. (2011) Effect of Surfactant Dispersed in Oil on Interaction Force between an Oil Film and a Steel Substrate in Water. Colloids and Surfaces A: Physicochemical and Engineering Aspects, 377(1- 3). 195-204.
- Kumar, K, Dao, E., and Mohanty, K.K. (2005) AFM Study of Mineral Wettability with Reservoir Oils. Journal of Colloid and Interface science, 289(1), 206-217.
- Martínez-Palou, R., Mosqueira, M.D.L., Zapata-Rendón, B., Mar-Juárez, E., Bernal-Huicochea, C., de la Cruz Clavel-López, J., and Aburto, J. (2011) Transportation of Heavy and Extra-Heavy Crude Oil by Pipeline: A Review. Journal of Petroleum Science and Engineering, 75(3-4), 274-282.
- Oh, K. and Deo, M.D. (2011) Yield Behavior of Gelled Waxy Oil in Water-in-Oil Emulsion at Temperatures below Ice Formation. Fuel, 90(6): 2113-2117.
- Sarica, C. and Panacharoensawad, E. (2012) Review of Paraffin Deposition Research under Multiphase Flow Conditions. Energy & Fuels, 27(7), 3968-3978.
- Singh, P., Fogler, H.S., and Nagarajan, N. (2001) Prediction of the Wax Content of the Incipient Wax-Oil Gel in a Pipeline: An Application of the Controlled-Stress Rheometer. Journal of Rheology, 43(6), 1437-1459.
- Zheng, S., Zhang, F., Huang, Z., and Fogler, H.S. (2013) Effects of Operating Conditions on Wax Deposit Carbon Number Distribution: Theory and Experiment. Energy & Fuels. 27(12). 7379-7388.

# **APPENDICES**

## Appendix A Phase Inversion Point

Phase inversion point of oil-in-water emulsion is approximate 93 vol% at oil; the drastic change in oil-in-water emulsion appearance indicated the inversion of dispersed phase from oil-in-water to water-in-oil emulsion as shown in Figure A1.

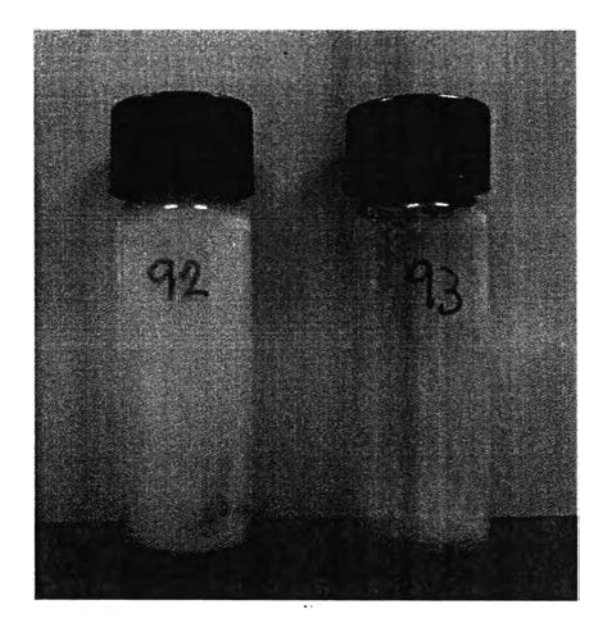

Figure A1 Oil-in-water emulsion with oil fraction at 92 vol% and 93 vol% as written on the bottles indicating significant changes due to the phase inversion.

However, there are no statistical results of viscosity change owing to viability of the rheometer. Viscosity of prepared oil-in-water emulsion is too high to measure as oil fraction gets close to the phase inversion point.

### Appendix B Phase Separation Rate

한다

The variation of height of oil-in-water emulsion was investigated as a creaming behavior of prepared emulsion was observed. Change of separated water volume was collected as a function of time and indicated the rate of separation for oil fraction at 10 vol% and 50 vol% as shown in Table B1 and B2, respectively;

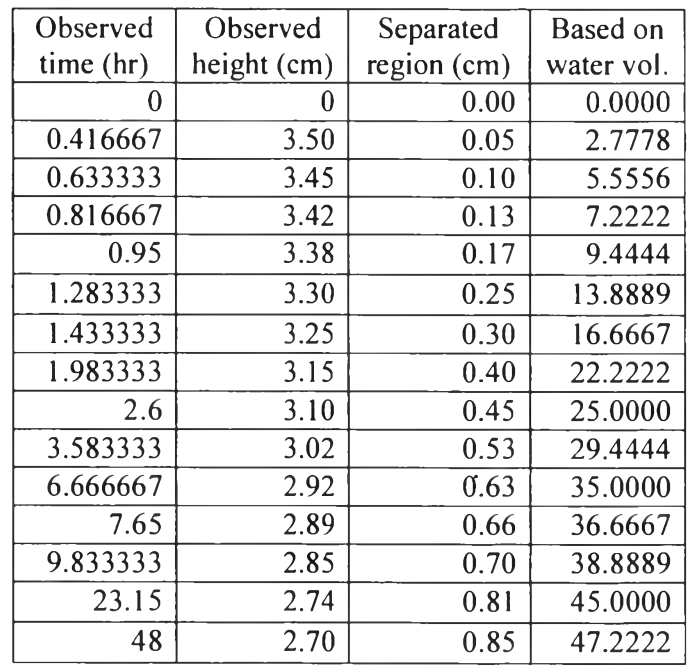

Table B1 Variation of height of oil-in-water emulsion with oil fraction at 10 vol%

Table B2 Variation of height of oil-in-water emulsion with oil fraction at 50 vol%

| Observed<br>time (hr) | Observed<br>height (cm) | Separated<br>region (cm) | Based on<br>water vol. |
|-----------------------|-------------------------|--------------------------|------------------------|
|                       |                         | 0.00                     | 0.0000                 |
| 0.033333              | 1.80                    | 1.75                     | 76.0870                |
| 0.083333              | 1.70                    | 1.85                     | 80.4348                |
| 0.466667              | 1.60                    | 1.95                     | 84.7826                |
| 3.933333              | 1.55                    | 2.00                     | 86.9565                |
| 48                    | 1.55                    | 2.00                     | 86.9565                |

 $\circ$ 

### Appendix c Micrograph Statistical Analysis

Individual droplet area of oil can be acquired from image processing software with following procedures and standards; the sensitivity analysis of adjustable analyzing tools has been examined.

## **Standardized operating procedures**

- 1. Open an image:  $File \rightarrow Open$ .
- 2. Draw a line on the scale which should be approximately the same as reference line, then set length scale as a reference:  $Analyze \rightarrow Set Scale;$ 
	- a. Enter value of known distance related to selected picture in the "Known distance" box and put "um" in the unit box which represents  $\mu$ m.
	- b. The actual length in pixels showed in "Distance in pixels."
	- c. Check "Global" box to set the length scale for further image analysis.

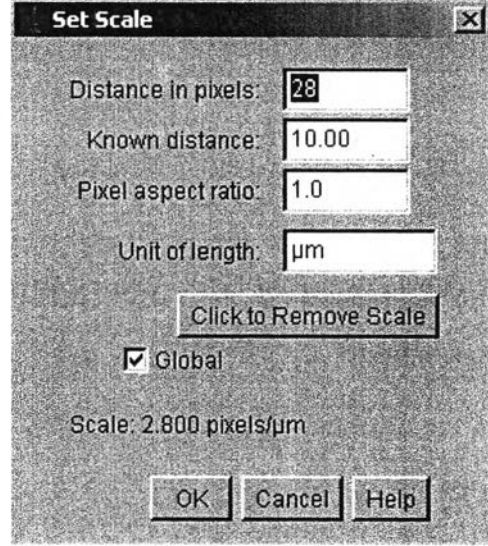

**Figure Cl** "Set Scale" pop-up window.

*Note:* 1) Our study length is usually 32 pixels per 10  $\mu$ m.

2) Once this box is checked, following images are instantly affected as long as the software is running.

o

 $\alpha'$ 

o

3) As long as you know the reference pixels/length ratio, this process can be set without drawing a line.

3. *Process*  $\rightarrow$  *Sharpen.* 

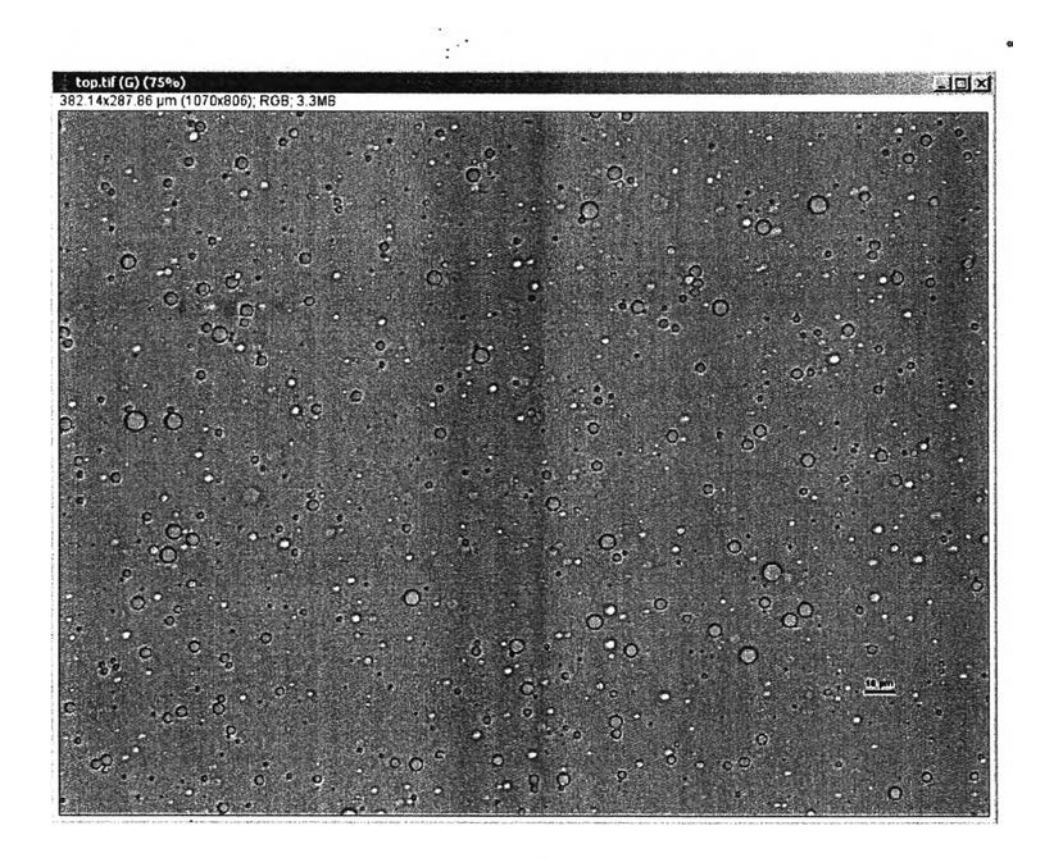

o

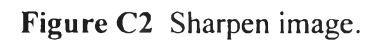

 $\circ$ 

.

4. *Image*  $\rightarrow$  *Type*  $\rightarrow$  8-bits.

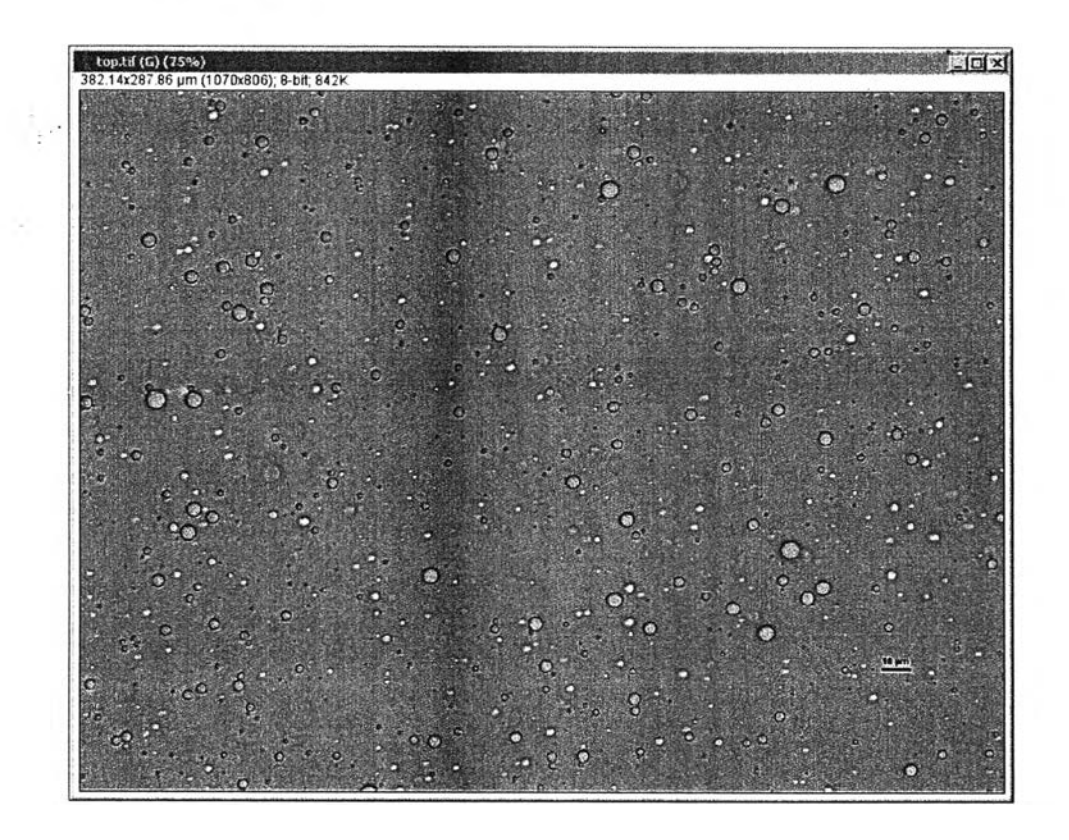

**Figure C3** 8-bits applied image.

 $\boldsymbol{c}$ 

5. Select *Image*  $\rightarrow$  *Adjust*  $\rightarrow$  *Threshold*. To adjust the threshold of droplets in order to obtain fine droplets shape, the droplets should be fully covered by **small** red dots and then click apply.

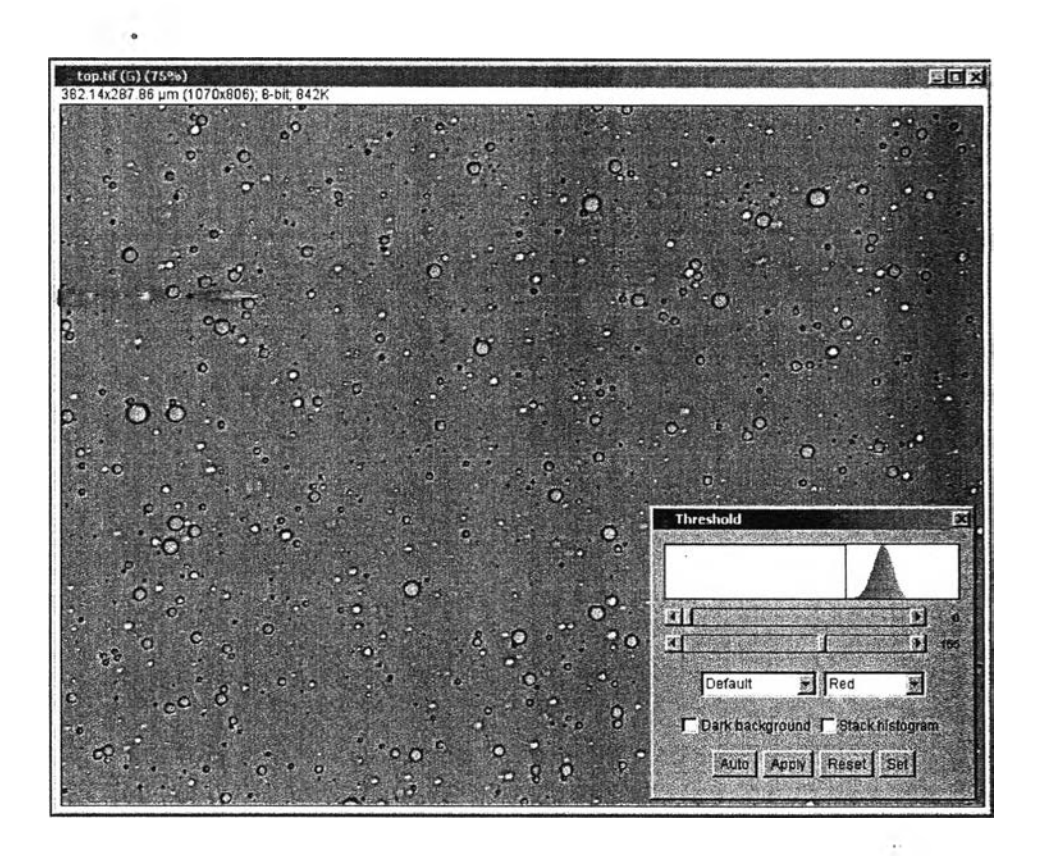

**Figure** C4 Threshold adjusted image.

*Note:* The proper threshold is around **160.** Still, threshold depends **on droplets** density appeared on micrograph.

6. Analyze the particles on micrograph by: *Analyze*  $\rightarrow$  *Analyze Particles*, set the area range to be from 0.5 to  $\infty$   $\mu$ m<sup>2</sup> and choose show "Outlines" in drop-down box. Also, "Display results" and "Summarize" should be checked for **required** results. Moreover, "Clear results" can be optionally checked in order **to clear all** the result after analysis.

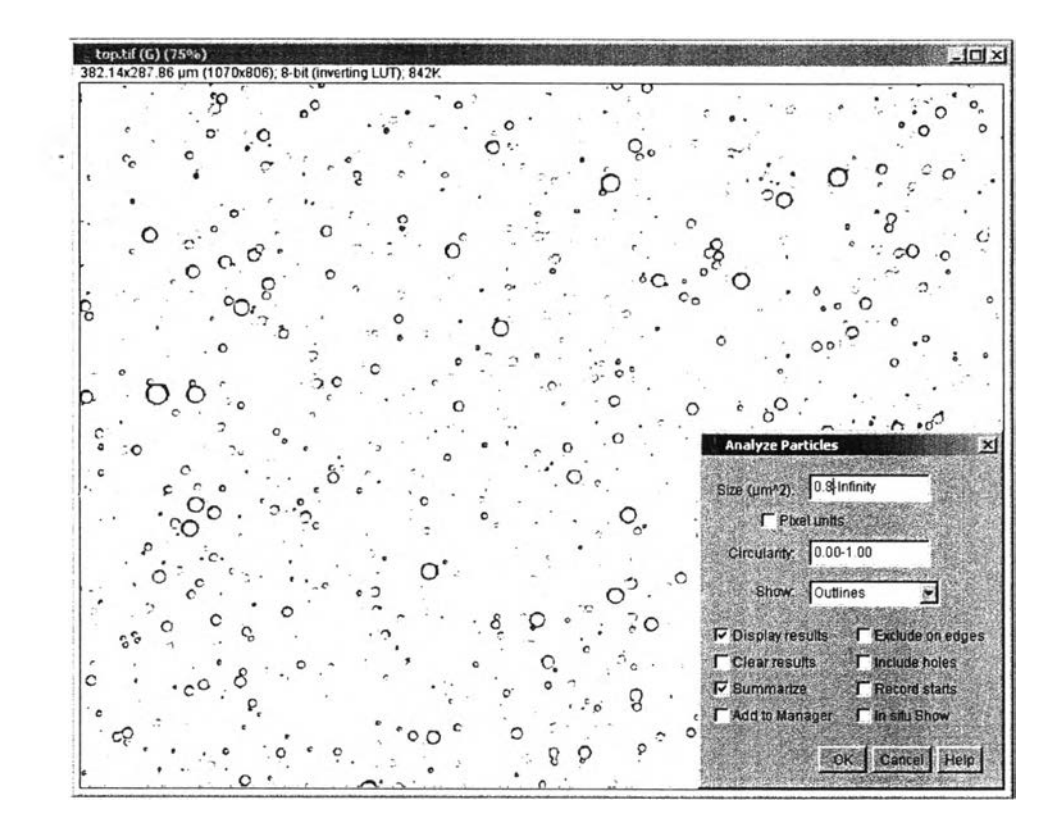

**Figure** C5 Threshold adjusted image with analyze particles window.

After click OK, the outlines will show up as following figure. Additionally, the results and summarize are also shown in two separated windows.

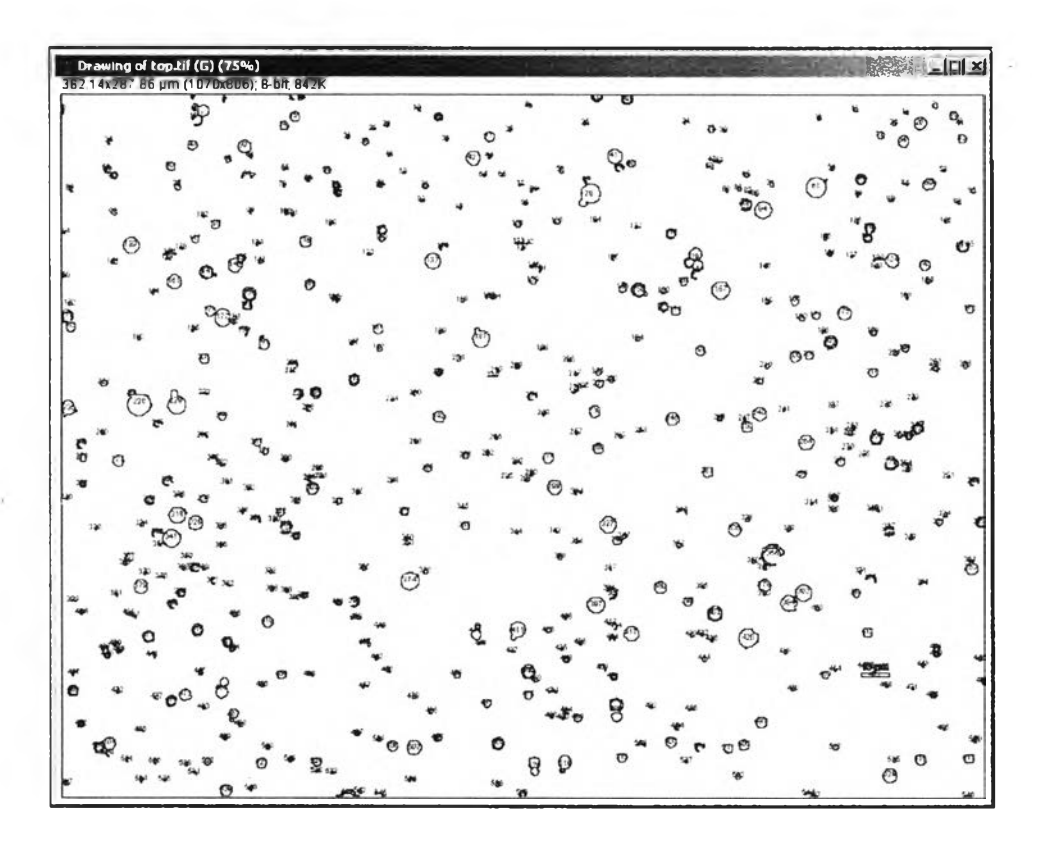

**Figure C**<sup>6</sup> Analysed image; each droplet is identified by red number counting up all presented droplets on micrograph.

7. Copy the data in the "Results" dialog to an excel spreadsheet for further analysis using MATLAB.

Individual droplet area can be obtained from previous procedures. Consequently, lots of data points were produced depending on each micrograph since several sets of sample were taken at five different positions. Therefore, the results from one position were showed in Table Cl.

Table C1 Individual droplet areas from one position on micrograph

| No. of<br><b>Droplet</b> | Area   | No. of<br><b>Droplet</b> | Area    | No. of<br><b>Droplet</b> | Area  |
|--------------------------|--------|--------------------------|---------|--------------------------|-------|
|                          | 14.648 |                          | 6.445   |                          | 0.879 |
|                          | 63.086 |                          | $\lnot$ |                          | 3.516 |

o

| No. of         | Area   | No. of         | Area   | No.-of         | Area                   |
|----------------|--------|----------------|--------|----------------|------------------------|
| <b>Droplet</b> |        | <b>Droplet</b> |        | <b>Droplet</b> |                        |
| 7              | 1.367  | 46             | 1.66   | 85             | $\ddot{\cdot}$<br>4.98 |
| 8              | 6.152  | 47             | 1.66   | 86             | 2.93                   |
| 9              | 9.668  | 48             | 4.785  | 87             | 7.617                  |
| 10             | 8.496  | 49             | 14.16  | 88             | 1.172                  |
| 11             | 6.641  | 50             | 1.367  | 89             | 63.672                 |
| 12             | 2.246  | 51             | 1.562  | 90             | 3.613                  |
| 13             | 4.688  | 52             | 9.766  | 91             | 8.301                  |
| 14             | 4.98   | 53             | 1.074  | 92             | 10.156                 |
| 15             | 1.074  | 54             | 1.855  | 93             | 33.105                 |
| 16             | 3.223  | 55             | 17.383 | 94             | 10.547                 |
| 17             | 0.879  | 56             | 27.832 | 95             | 1.953                  |
| 18             | 65.137 | 57             | 38.086 | 96             | 5.859                  |
| 19             | 13.477 | 58             | 4.883  | 97             | 17.773                 |
| 20             | 16.113 | 59             | 3.32   | 98             | 1.172                  |
| 21             | 2.93   | 60             | 1.855  | 99             | 18.164                 |
| 22             | 30.176 | 61             | 3.32   | 100            | 1.562                  |
| 23             | 20.898 | 62             | 0.879  | 101            | 1.953                  |
| 24             | 7.324  | 63             | 0.879  | 102            | 3.418                  |
| 25             | 3.125  | 64             | 1.562  | 103            | 16.309                 |
| 26             | 30.273 | 65             | 2.246  | 104            | 3.32                   |
| 27             | 46.582 | 66             | 27.246 | 105            | 3.027                  |
| 28             | 4.102  | 67             | 25.781 | 106            | 1.758                  |
| 29             | 7.52   | 68             | 1.66   | 107            | 3.711                  |
| 30             | 1.172  | 69             | 64.062 | 108            | 16.504                 |
| 31             | 11.816 | 70             | 4.102  | 109            | 7.715                  |
| 32             | 5.859  | 71             | 6.152  | 110            | 4.297                  |
| 33             | 17.969 | 72             | 5.566  | 111            | 4.004                  |
| 34             | 4.102  | 73             | 4.883  | 112            | 5.664                  |
| 35             | 4.98   | 74             | 5.273  | 113            | 32.52                  |
| 36             | 0.879  | 75             | 5.859  | 114            | 23.438                 |
| 37             | 1.172  | 76             | 13.867 | 115            | 4.883                  |
| 38             | 4.297  | 77             | 8.984  | 116            | 57.617                 |
| 39             | 5.664  | 78             | 2.344  | 117            | 2.734                  |
| 40             | 1.66   | 79             | 0.977  | 118            | 4.102                  |
| 41             | 93.652 | 80             | 2.344  | 119            | 9.766                  |
| 42             | 3.125  | 81             | 25     | 120            | 41.895                 |
| 43             | 48.926 | 82             | 0.977  | 121            | 3.125                  |
| 44             | 1.855  | 83             | 16.211 | 122            | 4.785                  |
| 45             | 4.199  | 84             | 91.699 |                |                        |

Table C1 Individual droplet areas from one position on micrograph (cont'd)

 $\mathcal{L}(\mathcal{C})$  .

 $\sim 100$ 

## **Appendix D DSD and Volume-based Mean Diameter Calculation**

MATLAB is used to further calculate individual droplets diameter on spherical droplets basis, then analyzed the DSD in each micrograph for. certain droplet size ranging from 0.5 to 15 micrometers. Relative frequency of given diameter range is eventually obtained from this analysis.

# **Droplet size distribution**

o

Following MATLAB codes consist of two main parts; first convert the droplet area into droplet diameter as mentioned previously and also separate different droplet sizes into their size ranges, second re-calculate previous absolute frequency into relative frequency in order to normalize them into comparable data sets. Prior to running the code, there are a few things needed to be checked;

- 1. Path; the excel files have to be located in the same folder as MATLAB.
- 2. The file name must be identical.
- 3. Size distribution is in the B column of the excel file.

The main structures of the first part are re-calculating the size of spherical droplets and then arranging those droplets into the right bins (range of droplet size) as following code;

 $\boldsymbol{o}$ .

```
sBottom Position<br>- 1st
    filename = 'Bottom. xlsx';B1 = xlsread(filename, 'B:B'); read column BDB1 = sqrt(B1 * 4 / pi());
   DB1min = min(DB1);
   DB1max = max (DB1);
   bbinB1 = linspace (0, 15, 30);
   hist (DB1, bbinB1);
   hold on;
```
This code accounted for one position on the micrograph, which can be simply duplicated by matching the new variables related to the analyzing samples, this is depending on the user, such as;

```
Middle Position<br>F1st
   filename = 'Mid.xlsx';M1 = x1s read (filename, 'B:B'); \text{ read column } BDM1 = sqrt(M1 * 4 / pi());
```

```
DMIn = min(DM1);DMlmax = max(DM1);bbinM1 = 1 in space (0, 15, 30);
hist (DM1, bbinM1);
''■ 2nd
filename = 'Mid2.xlsx';M2 = xlsread(filename,'B:B'); read column B
DM2 = sqrt(M2 * 4 / pi());
DM2min = min (DM2);DM2max = max (DM2);
bbinM2 = linspace (0, 15, 30);
hist (DM2, bbinM2);
```
or

```
Right Position Histogram<br>Elst
   filename = 'Right.Kls';
   R1 = xlsread(filename, 'B:B'); fread column B
   DR1 = sqrt(R1 * 4 / pi());
   DR1min = min(DR1);DRlmax = max(DR1);bbinR1 = \text{ling } (0, 15, 30);
   hist (DR1, bbinR1);
    i 2 ndfilename = 'Right2, x l sx';R2 = xlsread(filename, 'B:B'); read column B
   DR2 = sqrt(R2 * 4 / pi());
   DR2min = min(DR2);
   DR2max = max (DR2);
   bbinR2 = \text{linespace}(0, 15, 30);
   hist (DR2, bbinR2);
```
In our study, the codes are duplicated as much as the samples were taken. Our format code contains five different positions and each of them also consists of another five replicates. However, the code of missing samples can be directly "umcomment" in order to neglect that analysis and continue analyzing the rest.

Once we obtain the absolute frequency of droplet size, we recall previous code as named "DSD multiple histogram.m" for further re-calculation. After running this code, the droplet size fractions in each range of droplet size are obtained and we can directly copy these data and make the DSD as well as further calculation for volume-based mean diameter. As mentioned in previous paragraph, the code of missing samples can be directly "umcomment". The code showed below is a part of the full-code used in our research;

DSD multiple histogram;

```
nelements1 = hist(DB1, bbinB1); Bottom
nelements1 = hist(DB1,bbinB1); Bottom<br>nelements2 = hist(DB2,bbinB2); Bottom2
nelements 6 = hist (DL1, bb in L1);nelements7 = hist(DL2, bbinL2); left2
nelements 11 = hist (DM1, bb in M1);nelementsll = hist(DM1,bbinM1); Mid<br>nelementsl2 = hist(DM2,bbinM2); Mid2
nelements16 = hist(DR1, bbinR1); -Right
```

```
nelements 17 = hist (DR2, bb in R2); Fight2
Bot1 = nelements1/sum(nelements1); % Bottom
Bot2 = nelements2/sum (nelements2); *Bottom2
Leftl = nelements6/sum(nelements6); sleft
Left2 = nelements7/sum(nelements7); \text{left}Mid1 = n elements 11/s um (nelements 11); MidMid2 = nelements12/sum(nelements12); \cdotMid2
Right1 = nelements16 / sum(nelements16); Right
Right2 = nelements17/sum(nelements17); Right.
```
Those code generate following DSD results as shown in Table Dl and the average results for DSD at different conditions are in Table D2.

| bbin      | Bot1 (130)       | Left1 $(68)$     | Left $2(81)$     | Mid1 (815)     | <b>AVG</b> | <b>SD</b> |
|-----------|------------------|------------------|------------------|----------------|------------|-----------|
| $(\mu m)$ |                  |                  |                  |                |            |           |
| 0.517241  | $\overline{0}$   | $\boldsymbol{0}$ | $\mathbf{0}$     | $\theta$       | 0.103448   | 0.231317  |
| 1.034483  | 0.123077         | 0.117647         | 0.074074         | 0.509202       | 0.371697   | 0.410221  |
| 1.551724  | 0.153846         | 0.176471         | 0.197531         | 0.195092       | 0.454933   | 0.613376  |
| 2.068966  | 0.169231         | 0.25             | 0.185185         | 0.11411        | 0.557498   | 0.846323  |
| 2.586207  | 0.153846         | 0.073529         | 0.17284          | 0.067485       | 0.610781   | 1.105294  |
| 3.103448  | 0.061538         | 0.058824         | 0.061728         | 0.039264       | 0.66496    | 1.363188  |
| 3.620690  | 0.061538         | 0.044118         | 0.08642          | 0.017178       | 0.765989   | 1.596026  |
| 4.137931  | 0.038462         | 0.014706         | 0.037037         | 0.014724       | 0.848572   | 1.838844  |
| 4.655172  | 0.061538         | $\theta$         | 0.012346         | 0.011043       | 0.94802    | 2.072497  |
| 5.172414  | 0.007692         | 0.029412         | 0.012346         | 0.009816       | 1.046336   | 2.306564  |
| 5.689655  | 0.030769         | 0.029412         | 0.061728         | 0.003681       | 1.163049   | 2.530533  |
| 6.206897  | 0.030769         | 0.058824         | 0.012346         | 0.004908       | 1.262749   | 2.763941  |
| 6.724138  | 0.015385         | 0.058824         | 0.012346         | 0.002454       | 1.362629   | 2.997253  |
| 7.241379  | 0.015385         | 0.014706         | 0.012346         | 0.003681       | 1.457499   | 3.233291  |
| 7.758621  | 0.023077         | 0.014706         | 0.012346         | 0              | 1.56175    | 3.464166  |
| 8.275862  | $\overline{0}$   | 0.014706         | 0.012346         | 0.002454       | 1.661074   | 3.697785  |
| 8.793103  | 0.030769         | $\Omega$         | 0.012346         | 0.001227       | 1.767489   | 3.927457  |
| 9.310345  | 0.007692         | 0.014706         | 0.024691         | 0.001227       | 1.871732   | 4.15832   |
| 9.827586  | $\theta$         | $\mathbf{0}$     | $\boldsymbol{0}$ | 0              | 1.965517   | 4.39503   |
| 10.34483  | $\theta$         | 0.014706         | $\boldsymbol{0}$ | $\theta$       | 2.071907   | 4.624708  |
| 10.86207  | 0.015385         | 0.014706         | $\bf{0}$         | 0.001227       | 2.178677   | 4.854169  |
| 11.37931  | $\overline{0}$   | $\boldsymbol{0}$ | $\overline{0}$   | 0.001227       | 2.276107   | 5.088845  |
| 11.89655  | $\boldsymbol{0}$ | $\mathbf{0}$     | $\boldsymbol{0}$ | 0              | 2.37931    | 5.3203    |
| 12.41379  | $\boldsymbol{0}$ | $\overline{0}$   | $\mathbf{0}$     | $\theta$       | 2.482759   | 5.551617  |
| 12.93103  | $\boldsymbol{0}$ | $\boldsymbol{0}$ | $\boldsymbol{0}$ | $\overline{0}$ | 2.586207   | 5.782934  |
| 13.44828  | $\overline{0}$   | $\boldsymbol{0}$ | $\boldsymbol{0}$ | $\bf{0}$       | 2.689655   | 6.014252  |

**Table Dl** Relative frequency of droplet size from some samples

| bbin<br>$(\mu m)$ |  | Bot1 (130)   Left1 (68)   Left2 (81)   Mid1 (815) | <b>AVG</b>                | <b>SD</b> |
|-------------------|--|---------------------------------------------------|---------------------------|-----------|
| 13.96552          |  |                                                   | $0$   2.793103   6.245569 |           |
| 14.48276          |  |                                                   | $2.896552 \mid 6.476887$  |           |
|                   |  |                                                   |                           | 6.708204  |

Table D2 Average DSD of oil-in-water emulsion with OF 10 vol% and 50 vol%

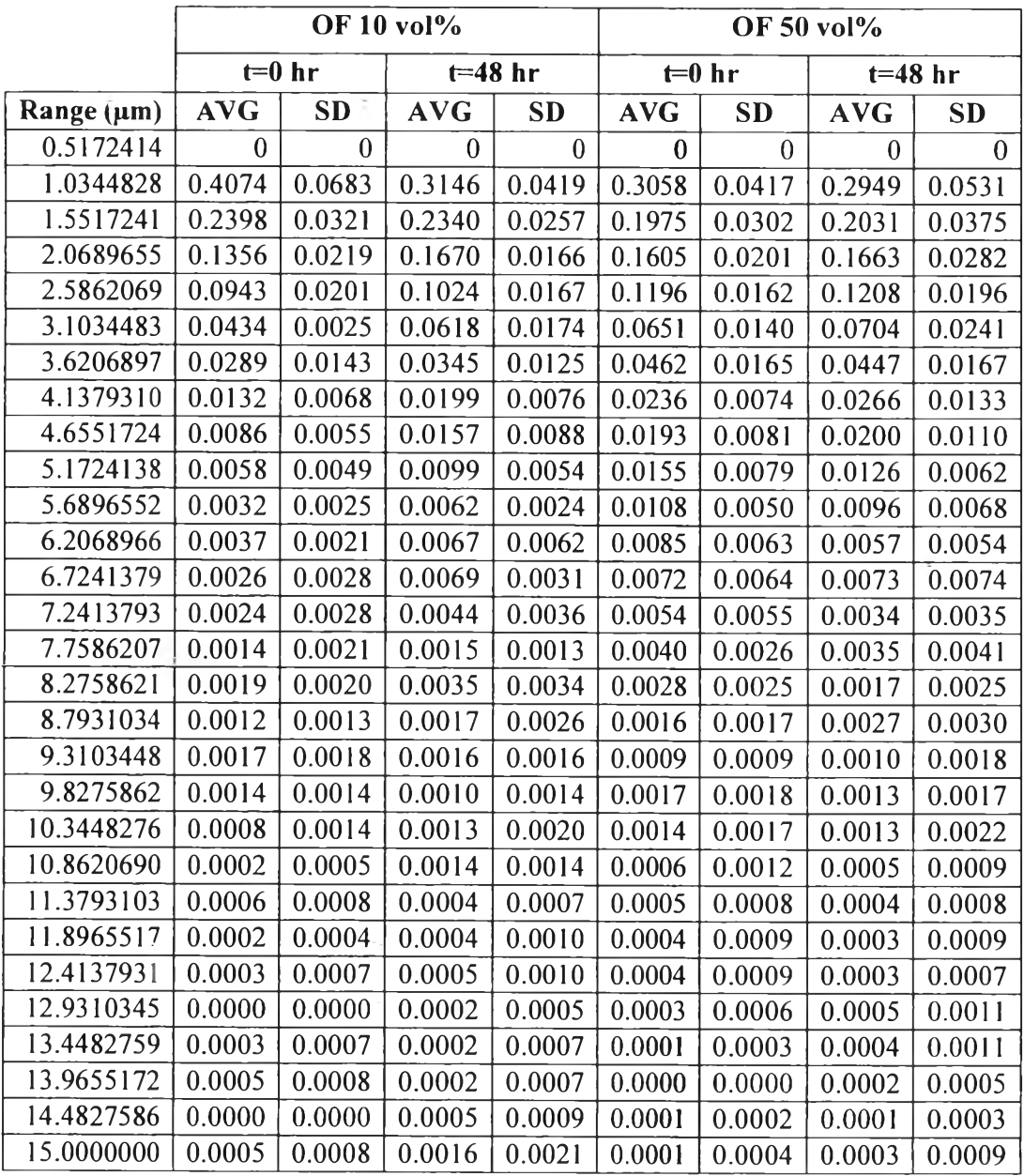

u

## **Volume-based mean diameter**

The volume-based mean diameter can be calculated from DSD with Equation  $D!$ ;

$$
\widetilde{d} = \frac{\sum_{i=1}^{n} (N_i \cdot d_i^3) \cdot d_i}{\sum_{i=1}^{n} N_i \cdot d_i^3}
$$
 (D1)

where

 $\tilde{d}$  is volume-based mean diameter

*N*, is quantity of droplet in certain range

 $d_i$  is droplet size

As we know the absolute frequency of droplet in each range, volume-based mean diameter can be directly calculate as following example shown in Table D3. And the results of average volume-based mean diameter for different condition showed in Table D4.

Table D3 Volume-based mean diameter spreadsheet for the bottom position containing 130 droplets

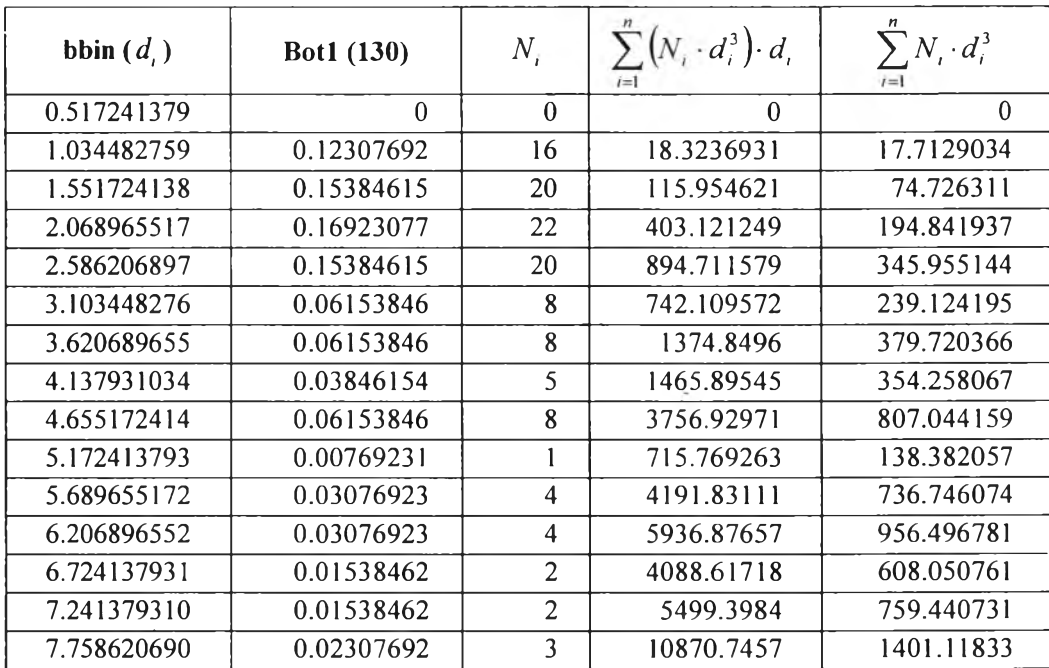

47

| bbin $(d_i)$                  | Bot1 (130) | $N_{i}$                 | $\sum (N_i \cdot d_i^3) \cdot d_i$ | $\sum N_i \cdot d_i^3$<br>$i=1$ |
|-------------------------------|------------|-------------------------|------------------------------------|---------------------------------|
| 8.275862069                   | $\theta$   | $\theta$                | $\Omega$                           | $\Omega$                        |
| 8.793103448                   | 0.03076923 | $\overline{\mathbf{4}}$ | 23912.7058                         | 2719.48419                      |
| 9.310344828                   | 0.00769231 |                         | 7513.85941                         | 807.044159                      |
| 9.827586207                   | 0          | $\Omega$                | $\Omega$                           | $\theta$                        |
| 10.34482759                   | $\theta$   | $\Omega$                | $\Omega$                           | $\theta$                        |
| 10.86206897                   | 0.01538462 | $\overline{2}$          | 27840.7044                         | 2563.11247                      |
| 11.37931034                   | $\Omega$   | $\Omega$                | $\Omega$                           | $\Omega$                        |
| 11.89655172                   | $\theta$   | $\Omega$                | $\Omega$                           | $\theta$                        |
| 12.41379310                   | $\theta$   | $\Omega$                | $\theta$                           | $\theta$                        |
| 12.93103448                   | $\Omega$   | $\Omega$                | $\overline{0}$                     | $\theta$                        |
| 13.44827586                   | $\theta$   | $\Omega$                | $\boldsymbol{0}$                   | $\theta$                        |
| 13.96551724                   | $\Omega$   | $\Omega$                | $\Omega$                           | $\theta$                        |
| 14.48275862                   | $\Omega$   | $\Omega$                | $\theta$                           | $\theta$                        |
| 15                            | $\theta$   | $\Omega$                | $\theta$                           | $\theta$                        |
| Summation                     |            | 130                     | 99342.4033                         | 13103.2586                      |
| Volume-based<br>mean diameter | 7.58150366 |                         |                                    |                                 |

Table D3 Volume-based mean diameter spread sheet for the bottom position containing 130 droplets (cont'd)

Table D4 Average volume-based mean diameter of oil-in-water emulsion with OF 10 vol% and 50 vol%  $\boldsymbol{a}$ 

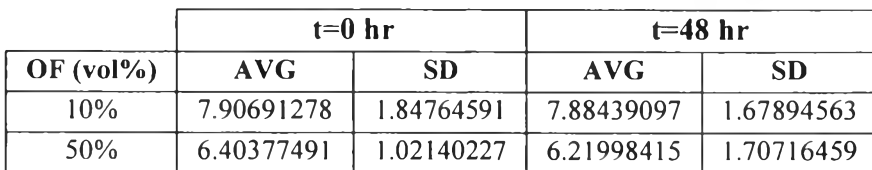

 $\mathbf{o}$ 

 $\sim$ 

48

### Appendix E Wax Deposition Growth Data and Wax Content Analysis

Wax deposition experiments consist of two main parts; first is to pre-coat the cold finger with  $n-C_{28}$  waxy solution and then conduct the wax deposition experiments with pre-coated cold finger in waxy oil-in-water emulsion. The wax content is then characterized using gas chromatography (GC). The results from GC will be further calculated regarding the carbon number distribution as shown in Table El.

| <b>Retention</b> | Carbon | Integration | MW           | <b>Mass</b> | <b>Mass</b>     |
|------------------|--------|-------------|--------------|-------------|-----------------|
| time             | Number | Area        |              |             | <b>Fraction</b> |
| 14.00799         | 22     | 26.57845879 | 310.59       | 8255.003514 | 0.05125         |
| 14.57161         | 23     | 51.05791092 | 324.61       | 16573.90846 | 0.10289         |
| 15.11284         | 24     | 72.80310822 | 338.64       | 24654.04457 | 0.15306         |
| 15.63350         | 25     | 76.38295746 | 352.666      | 26937.67208 | 0.16723         |
| 16.13623         | 26     | 76.47518921 | 366.692      | 28042.84008 | 0.17410         |
| 16.62071         | 27     | 59.04565811 | 380.718      | 22479.74486 | 0.13956         |
| 17.08848         | 28     | 47.40761566 | 394.744      | 18713.87184 | 0.11618         |
| 17.54070         | 29     | 33.30252075 | 408.77       | 13613.07141 | 0.08451         |
| 17.97832         | 30     | 23.51532936 | 422.796      | 9942.187192 | 0.06172         |
| 18.4020          | 31     | 15.43789577 | 436.822      | 6743.612508 | 0.04187         |
| 18.81425         | 32     | 10.20826244 | 450.848      | 4602.374706 | 0.02857         |
| 19.21326         | 33     | 5.270668983 | 463.866      | 2444.884139 | 0.01518         |
| 19.60019         | 34     | 3.177389145 | 476.884      | 1515.246045 | 0.00941         |
| 19.98053         | 35     | 1.832027435 | 489.902      | 897.5139046 | 0.00557         |
| 20.38312         | 36     | 0.975098789 | 502.92       | 490.3966828 | 0.00304         |
|                  |        |             | <b>Total</b> | 161077.46   | 1.00000         |

Table El Wax content calculation spread sheet

 $\circ$ 

The pre-coated cold finger undergoes the same characterization in order to measure the mass of pre-coated and also the wax produced by pre-coating procedure as shown in Table E2.

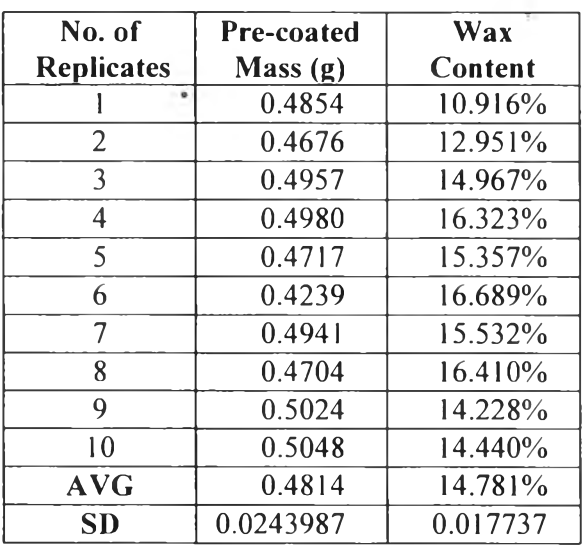

Table E2 Mass of  $n-C_{28}$  pre-coated element

 $\mathbb{C}^2$ 

 $\sim$   $\pm$ 

Prior to performing wax deposition experiment with waxy oil-in-water emulsion, the preference wax was first characterized in place of getting its carbon number distribution indicated in Table E3.

Table E3 Carbon number distribution of studied wax

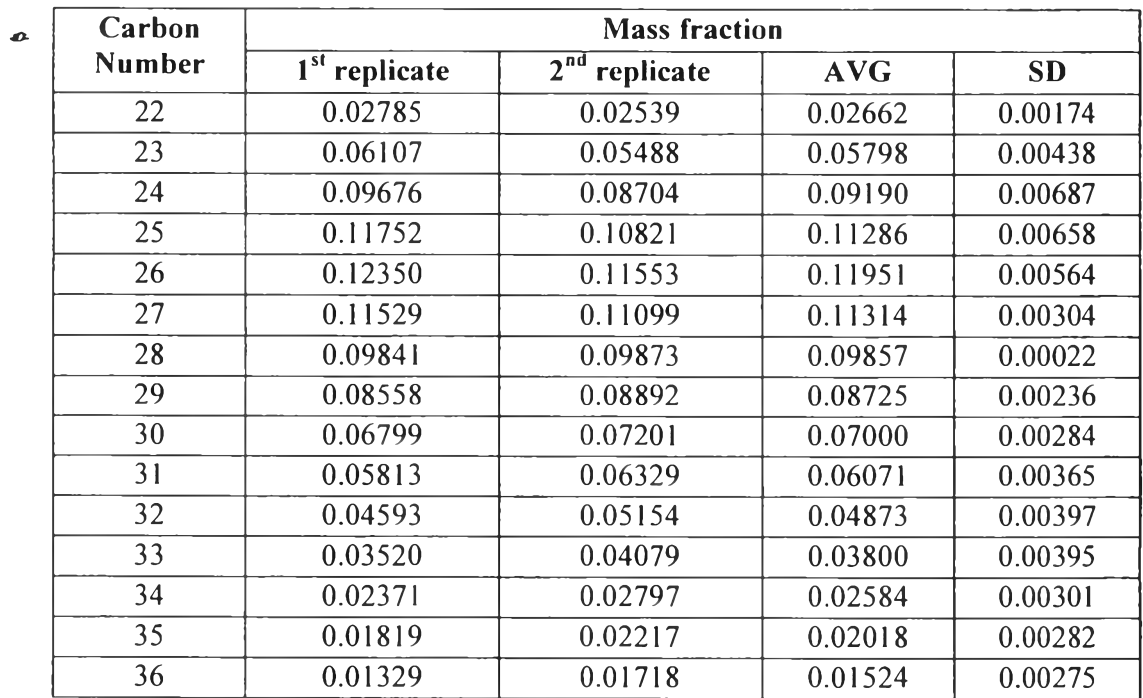

Table E3 Carbon number distribution of studied wax (cont'd)

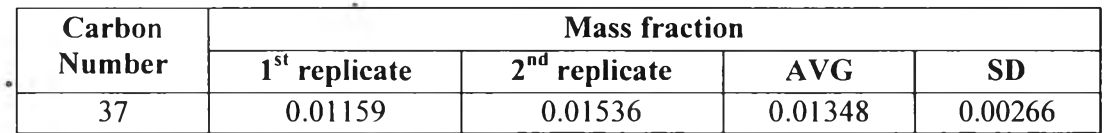

The wax deposition experiments were then performed with two different oil fractions, OF 5 vol% and 50 vol%, under various operating time in order to obtain the wax deposition growth rate as well as wax content with increasing operating time. Those results for OF 5 vol% and 50 vol% were shown in Table E4 and E5, respectively.

Table E4 Wax deposit mass as a function of operating time with OF 5 vol%

| <b>Operating</b> | <b>AVG</b>               | <b>SD</b>           | <b>AVG</b> | <b>SD</b>  |
|------------------|--------------------------|---------------------|------------|------------|
| time (min)       | M <sub>new</sub> deposit | <b>Mnew deposit</b> | $W_{exp}$  | $W_{exp}$  |
| 0.1667           | 0.57241                  | 0.35501375          | 0.11566    | 0.00535360 |
| 0.5              | 0.58004                  | 0.31386543          | 0.13160    | 0.01285019 |
| 2                | 0.48104                  | 0.42945193          | 12.436%    | 0.03171134 |
| 15               | 0.77704                  | 0.43321989          | 12.394%    | 0.01903038 |
| 30               | 0.60358                  | 0.08709319          | 10.981%    | 0.01057468 |
| 120              | 0.48438                  | 0.25982083          | 12.010%    | 0.02380358 |
| 720              | 0.95585                  | 0.25441412          | 12.103%    | 0.00194338 |
| 1440             | 0.75730                  | 0.16027771          | 12.008%    | 0.00623402 |

Table E5 Wax deposit mass as a function of operating time with OF 50 vol%

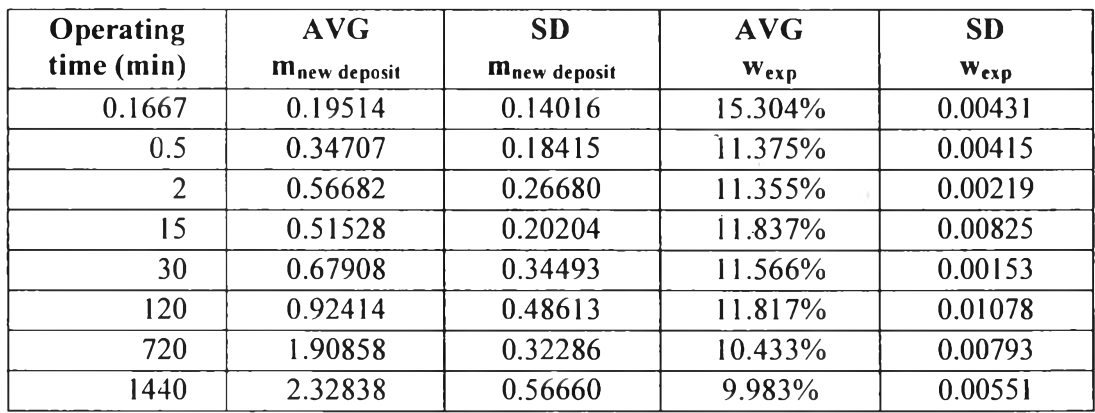

#### **CURRICULUM VITAE**

**Name:** Mr. Kasidit Smathwitthayawech **Date of Birth:** March **30, 1990 Nationality:** Thai

## **University Education:**

2008-2011 Bachelor of Engineering in Chemical Engineering, Department of Engineering, Burapha University, Chon Buri, Thailand **Work Experience: .**

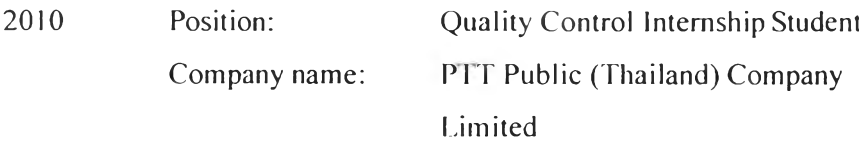

## **Proceedings:**

1. Smathwitthayawech, K.; Zheng, ร.; Malakul p.; and Fogler H. ร., (2015, April 21<sup>st</sup>) Assess the Possibility of Wax Deposition from Oil-In-Water Dispersion. Proceedings of the 6<sup>th</sup> Research Symposium on Petrochemicals and Materials Technology and The 21<sup>st</sup> PPC Symposium on Petroleum, Petrochemicals, and Polymers, Bangkok, Thailand.

 $\circ$